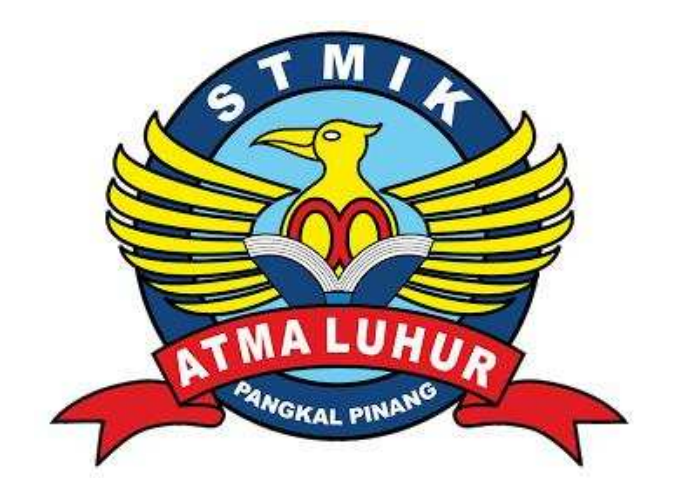

## **PEMBANGUNAN JARINGAN WINDOWS DAN LINUX PADA PT. BPR UKABIMA LESTARI**

## **LAPORAN KERJA PRAKTEK Oleh :**

NIM NAMA

1. 1011500005 ANTON SAPUTRA 2. 1011500017 MUHAMMAD HIDAKYAH

**PROGRAM STUDI TEKNIK INFORMATIKA STMIK ATMA LUHUR PANGKALPINANG 2013/2014**

#### **SEKOLAH TINGGI MANAJEMEN INFORMATIKA DAN KOMPUTER ATMA LUHUR**

# **1. Anton Saputra ( 1011500005 )**

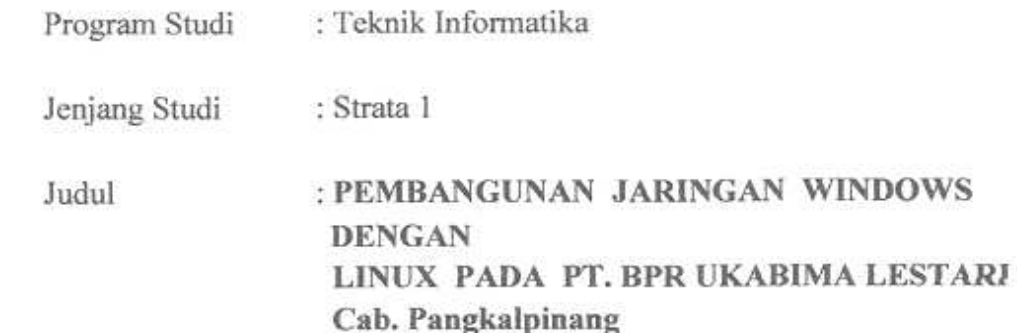

**NIM** 1. 1011500005 2. 1011500017

**NAMA ANTON SAPUTRA** MUHAMMAD HIDAKYAH

Menyetujui, Pembimbing ng Óι Syafrul Iraw NIDN.0211087501

Pangkalpinang, 24 Januari 2014<br>Pembimbing Lapangan

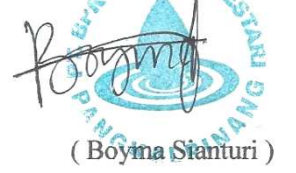

Mengetahui, Ketua Program Studi Teknik Informatika

> Sujono, M.Kom NIDN.0211037702

#### **SEKOLAH TINGGI MANAJEMEN INFORMATIKA DAN KOMPUTER ATMASSIVE ATM**

Dinyatakan bahwa:

- 1. Anton Saputra (1011500005)
- 2. Muhammad Hidakyah (1011500017)

Telah melaksanakan kegiatan Kerja Praktek dari 25 November 2013 Sampai dengan 20 Januari 2014 dengan baik. **PEMBANGUNAN JARINGAN WINDOWS** 

Alamat

**LINUX PADA PT. BPR UKABIMA LESTARI LESTARI**  : Jl. Budi Mulia No. 2B Kel. Pasar Padi Kec. Rangkui Pangkalpinang

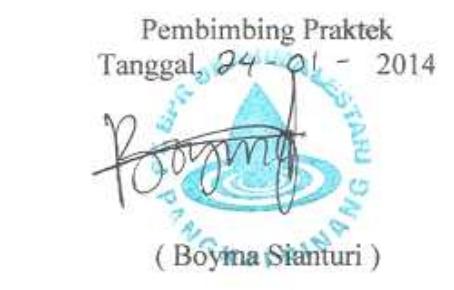

#### **KATA PENGANTAR**

Assalaamu'alaikum Wr. Wb.

Dengan mengucapkan Alhamdulillah, kita panjatkan puji syukur kehadirat Allah SWT karena berkat rahmat dan karunia-Nyalah maka kami dapat menyelesaikan laporan kerja praktek ini dan merupakan suatu karunia yang besar setelah masa-masa sulit dan melelahkan itu dapat terlewati sehingga laporan kerja praktek ini dapat terselesaikan.

Dalam penyusunan laporan kerja praktek ini, saya telah banyak mendapat bantuan dan dorongan baik moril maupun materil dari berbagai pihak. Untuk itu, pada kesempatan ini, saya ingin mengucapkan banyak terima kasih kepada:

- 1. Allah SWT atas Ridha dan limpahan pengetahuannya sehingga laporan kerja praktek dapat terselesaikan dengan baik.
- 2. Dr. Moedjiono, M.Sc selaku Ketua STMIK Atma Luhur.
- 3. Pak Sujono, M.Kom selaku Ketua Jurusan Teknik Informatika.
- 4. Bapak Syafrul Irwadi, M.kom selaku dosen pembimbing KP.
- 5. Bapak Boyma Sianturi selaku pembimbing praktek kerja lapangan di PT. BPR Ukabima Lestari.
- 6. Teman-teman yang senantiasa membantu kelancaran kerja kami.
- 7. Semua pihak yang telah mendukung dan membantu kami dalam upaya penyelesaian laporan kerja praktek ini.

Akhir kata, kami berharap semoga laporan kerja praktek ini dapat bermanfaat bagi semua pihak, walaupun dalam penyajiannya tidak luput dari kesalahan dan kekurangan. Amin.

Pangkalpinang, 2014

Penulis

## **DAFTAR ISI**

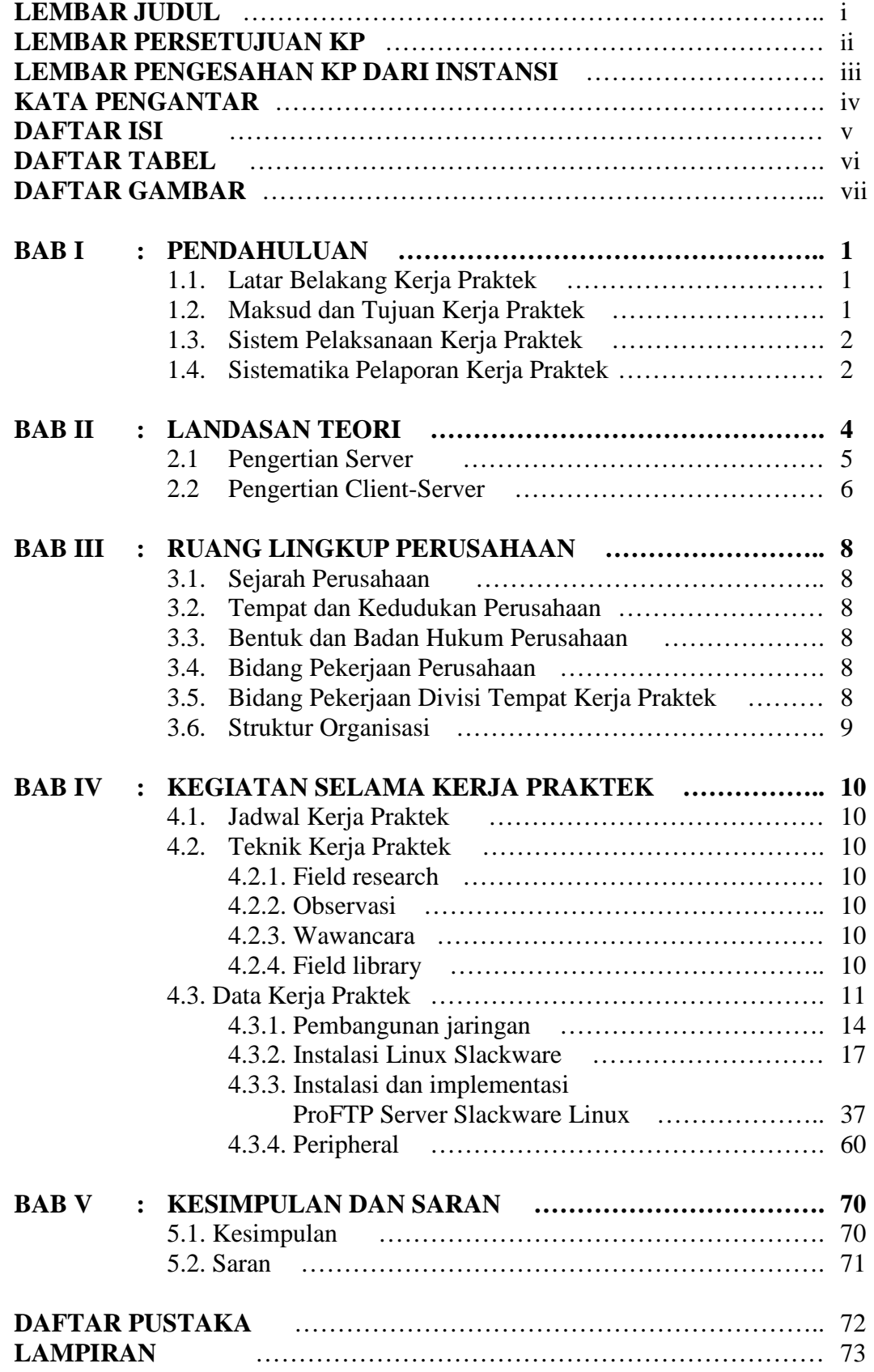

## **DAFTAR TABEL**

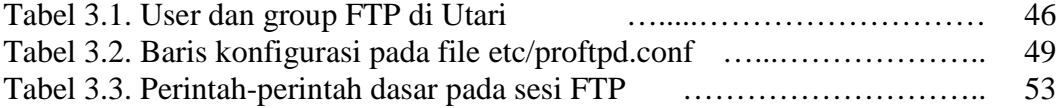

### **DAFTAR GAMBAR**

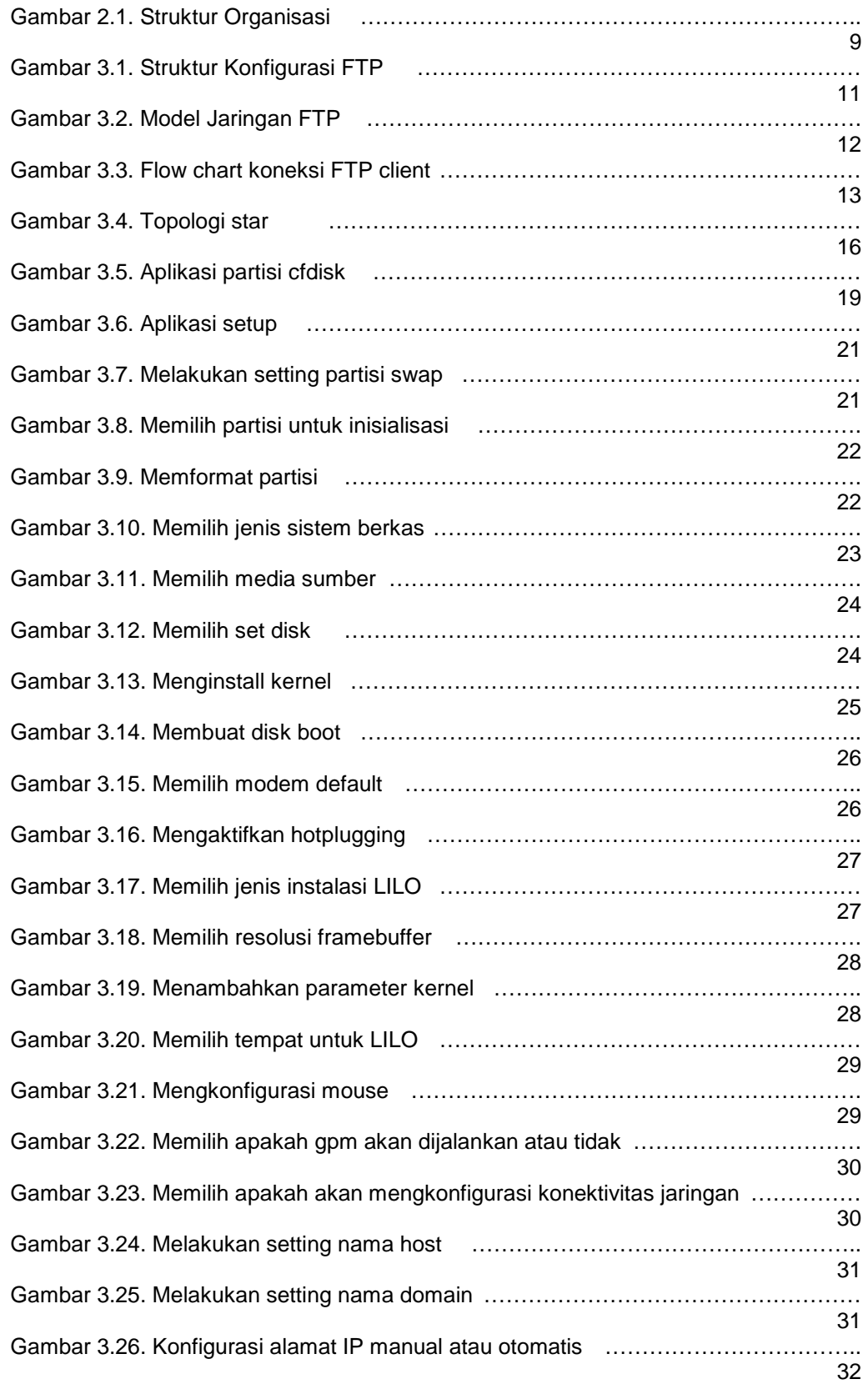

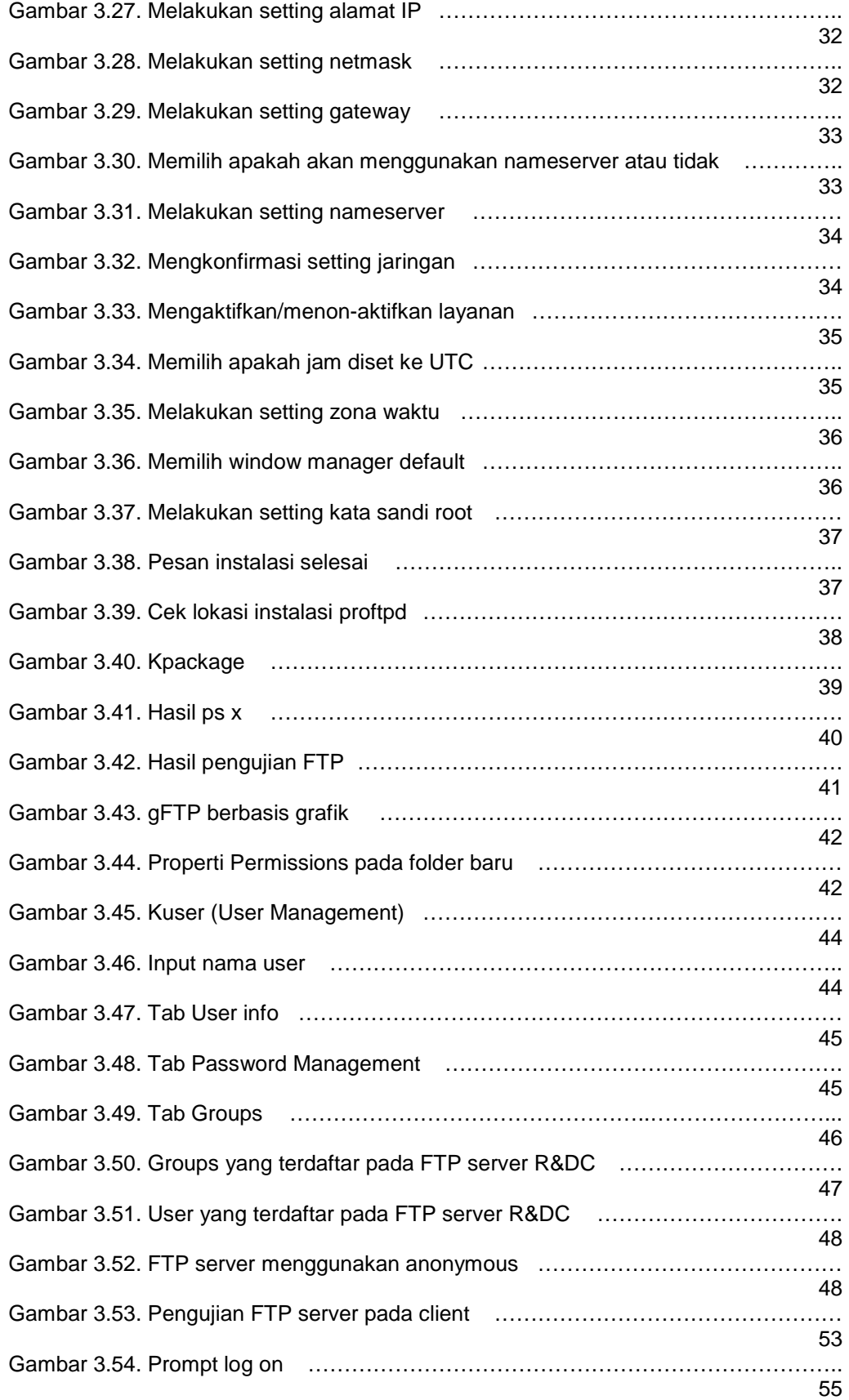

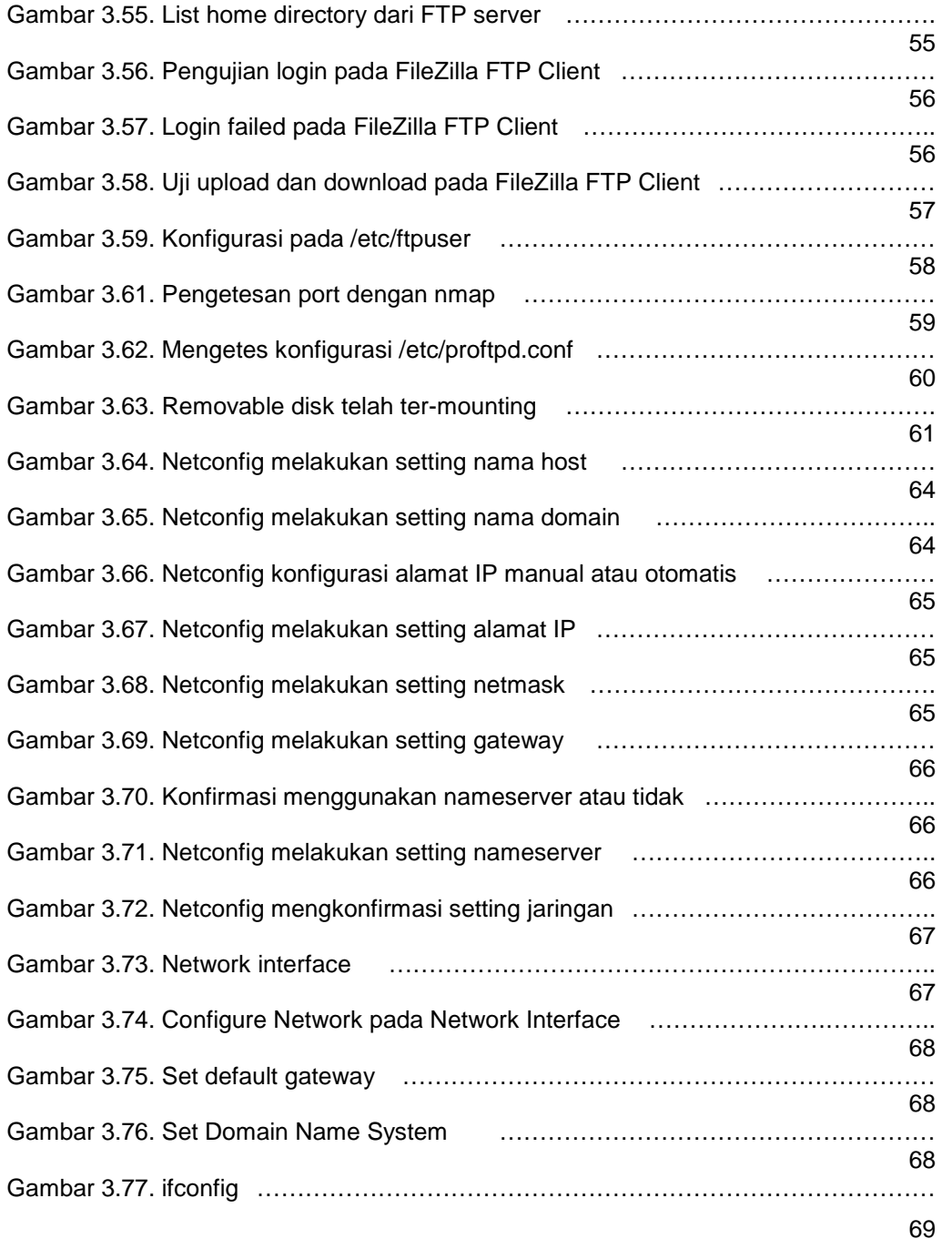